- $\bullet$ **Modèle Composite / Objet / Structurel**
- $\bullet$  **Intention**
	- **Compose des objets en des structures arborescentes pour représenter des hiérarchies composant/composé. Le client traitera de manière uniforme les objets individuels (feuilles) et composites (nœuds internes)**

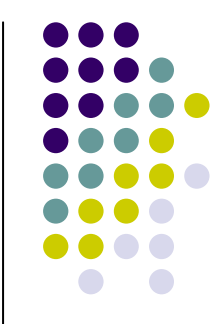

#### $\bullet$ **Motivation**

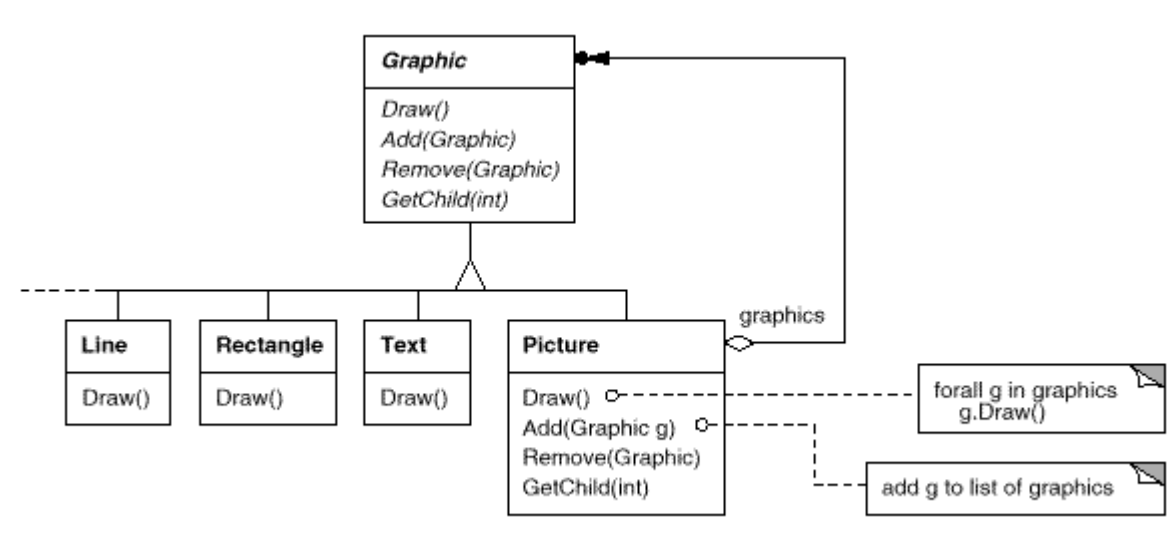

• Construction de diagrammescomplexes (Picture) à partir d'objets graphiques simples.

• Le client gère uniquement des Objets graphiques pouvant se composer et se dessiner.

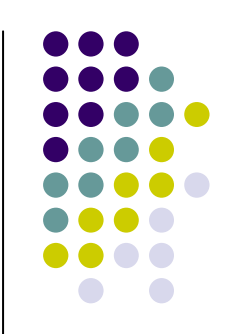

 $\bullet$ **Motivation**

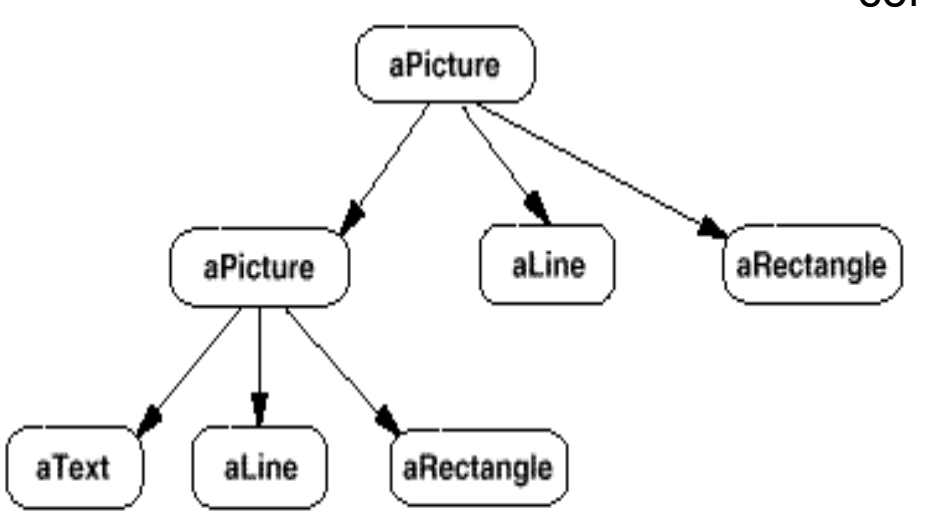

• Structure typique d'objets graphiques composés récursivement.

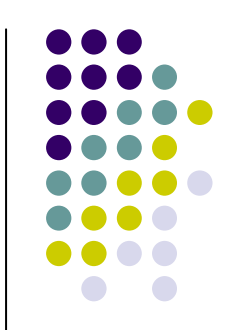

#### $\bullet$ **Indication d'utilisation**

- On veut manipuler des objets composés ou emboîtés récursivement le plus simplement possible.
- Les programmes utilisateurs utilisent un protocole commun pour traiter ces objets.

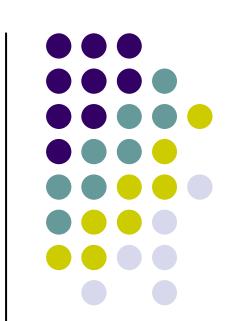

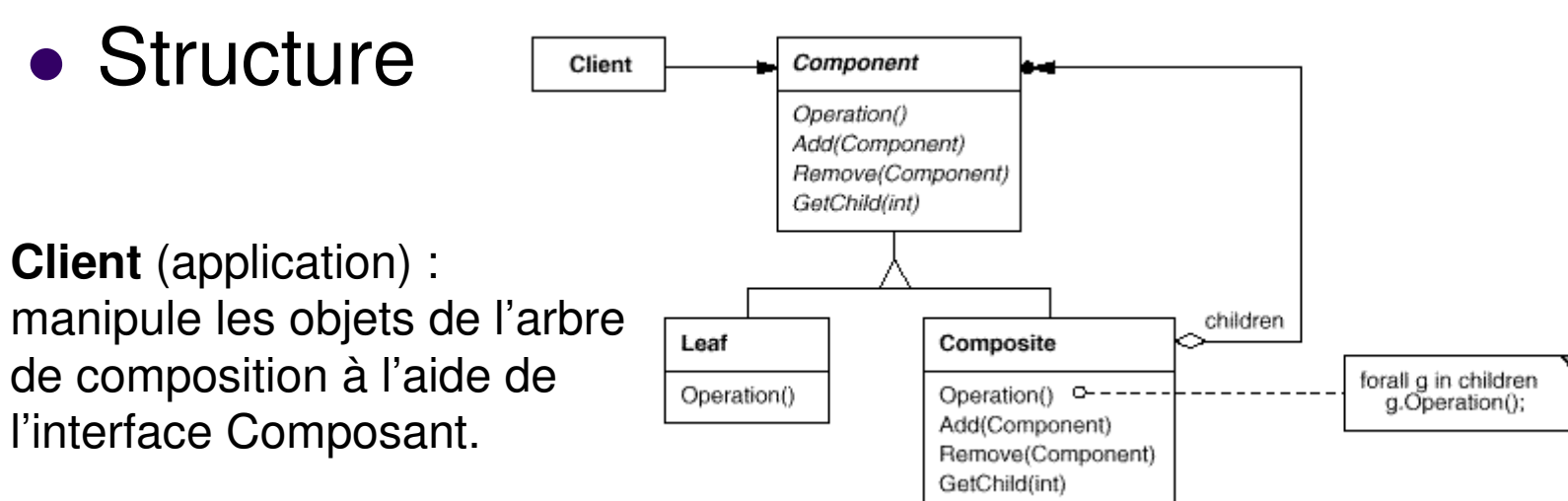

#### $\bullet$ ● Constituants

**Composant** (classe abstraite) : Interface commune à tous les objets Gestion de la relation de composition

### **Feuille** (classe concrète) :

Implante l'interface commune pour des objets« simples ».

**Composite** (classe concrète) : Stocke les composants enfantsInterface commune à tous les objets

- $\bullet$ **Collaborations** 
	- **Les clients utilisent l'interface Composant pour** 
		- **Créer et assembler des arbres d'objets composites.**
		- **Gérer des traitements sur les objets de la structure.**
	- **Les Feuilles traitent les messages directement.**
	- $\bullet$  Les Composites délègue les messages à leurs enfants en ajoutant éventuellement un comportement.
- **· Conséquences** 
	- $\bullet$ Définit des hiérarchies d'objets primitifs et composites.
	- $\bullet$ Simplifie les programmes clients.
	- $\bullet$  Permet l'ajout de nouveaux types de composants sans changer les programmes clents.
	- $\bullet$  Bémol : excessivement général, rajouter à la main des contrôles sur le type des composants permises.

#### $\bullet$ **Implémentation** (classe Component)

**import** java.util.Collection; **import** java.util.Iterator; **public abstract class** Component {

}

**public void** operation(){ System.out.println("Opération par défaut"); }

```
// Ce sont les objets composites qui stockent les objets composantsprotected abstract Collection getChildren();
```

```
public void add(Component c){
          Collection composite = this.getChildren();if (!composite.contains(c))
                    composite.add(c); }
```

```
public void remove(Component c){
         Collection composite = this.getChildren();if (composite.contains(c))
                    composite.remove(c);}
```

```
public Iterator iteratorOfChildren(){
         Collection composite = this.getChildren();return composite.iterator();}
```
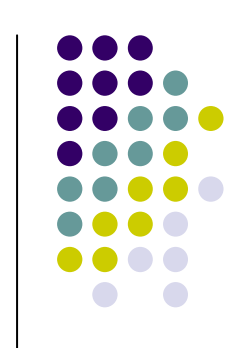

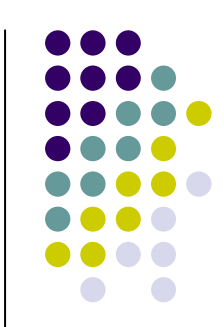

#### $\bullet$ **• Implémentation** (classe Feuille)

**import** java.util.Collection; **import** java.util.Iterator; **public class** Leaf **extends** Component {

}

```
// redéfinition de Opération spécifique à objet composant de base
public void operation(){
          System.out.println("Opération sur objet composant de base"); }
// Un objet Feuille ne peut exécuter les opérations d'un objet Compositepublic void add(Component c){
          throw new UnsupportedOperationException("cet objet est une feuille !");}
public void remove(Component c){
          throw new UnsupportedOperationException("cet objet est une feuille !");}
public Iterator iteratorOfChildren(){
          throw new UnsupportedOperationException("cet objet est une feuille !");}
// une feuille par définition ne contient pas d'autres objets composants
```
**protected** Collection getChildren(){

**return null**;}

#### $\bullet$ **Implémentation** (classe Composite)

```
import java.util.Collection;
import java.util.ArrayList;
import java.util.Iterator;
public class Composite extends Component {
```
}

```
// La classe composite contient les références des objets composants.Collection children = new ArrayList();
protected Collection getChildren(){
          return this.children;
}// redéfinition de Opération pour un objet Compositepublic void operation(){
          System.out.println("Action avant délégation");// for all g in children g.operation()
Iterator composite = this.iteratorOfChildren();
          while(composite.hasNext())
((Component)composite.next()).operation();System.out.println("Action après délégation");}
```
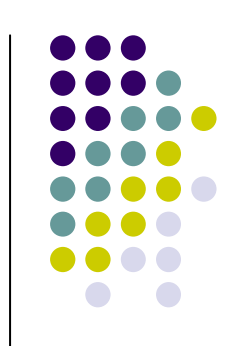

- $\bullet$  **Utilisations remarquables**
	- **Le package java.awt,… A voir maintenant !**

#### $\bullet$ **Modèles apparentés**

- Décorateur
- Poids mouche
- **Itérateur**
- $\bullet$ Interpréteur
- Visiteur

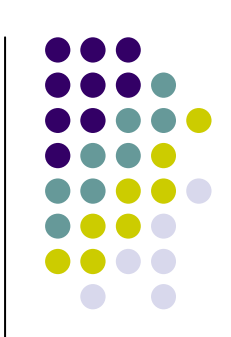

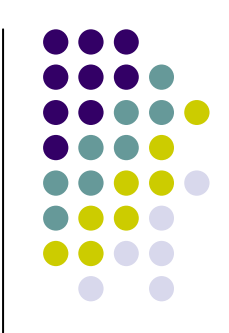

### $\bullet$ **Exemples de code**

- En réutilisant par analogie le modèle de conception Composite,  $\bullet$ implanter en Java un évaluateur d'expression arithmétique.
	- $\bullet$ Cet évaluateur ne traitera que des nombres entiers.
	- $\bullet$  Les quatre opérations possibles sont :
		- addition : + (liste d'expressions arithmétiques) = ∑ expressions arithmétiques arithmétiques
		- multiplication : x (liste d'expressions arithmétiques) =  $\prod$  expressions arithmétiques arithmétiques.
		- soustraction : (liste d'expressions arithmétiques) = expression1 –expression2 - … expressionn
		- division : / (liste d'expressions arithmétiques) = expression1 / expression2 / … expressionn
- **Ecrire un programme client permettant d'évaluer l'expression**  $\bullet$ arithmétique suivante :  $2 + (3 * (5 - 2)) * 6 / 6 + 7$